## **S** Snagit® Tastenkombinationen für Windows

## Tastenkombinationen für Captures

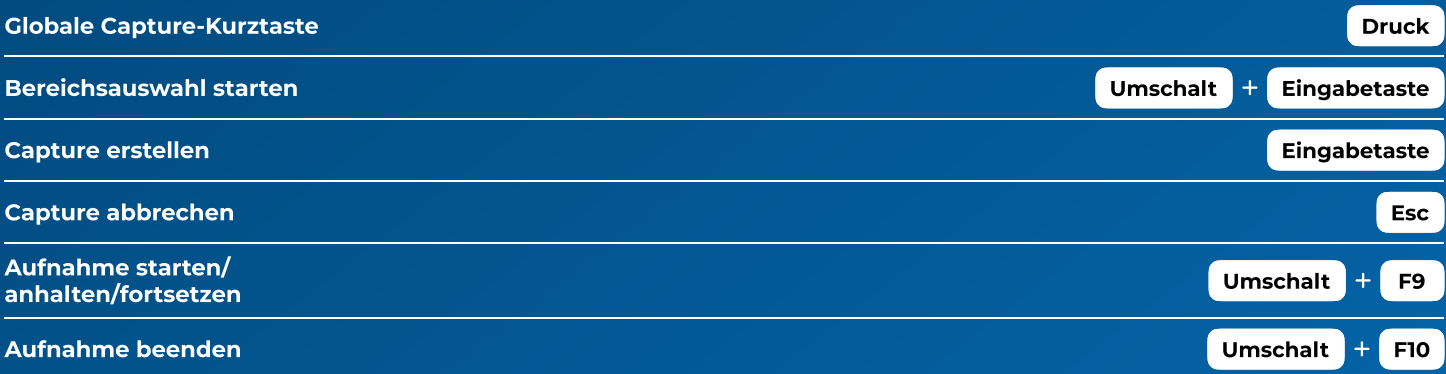

## Tastenkombinationen für den Editor

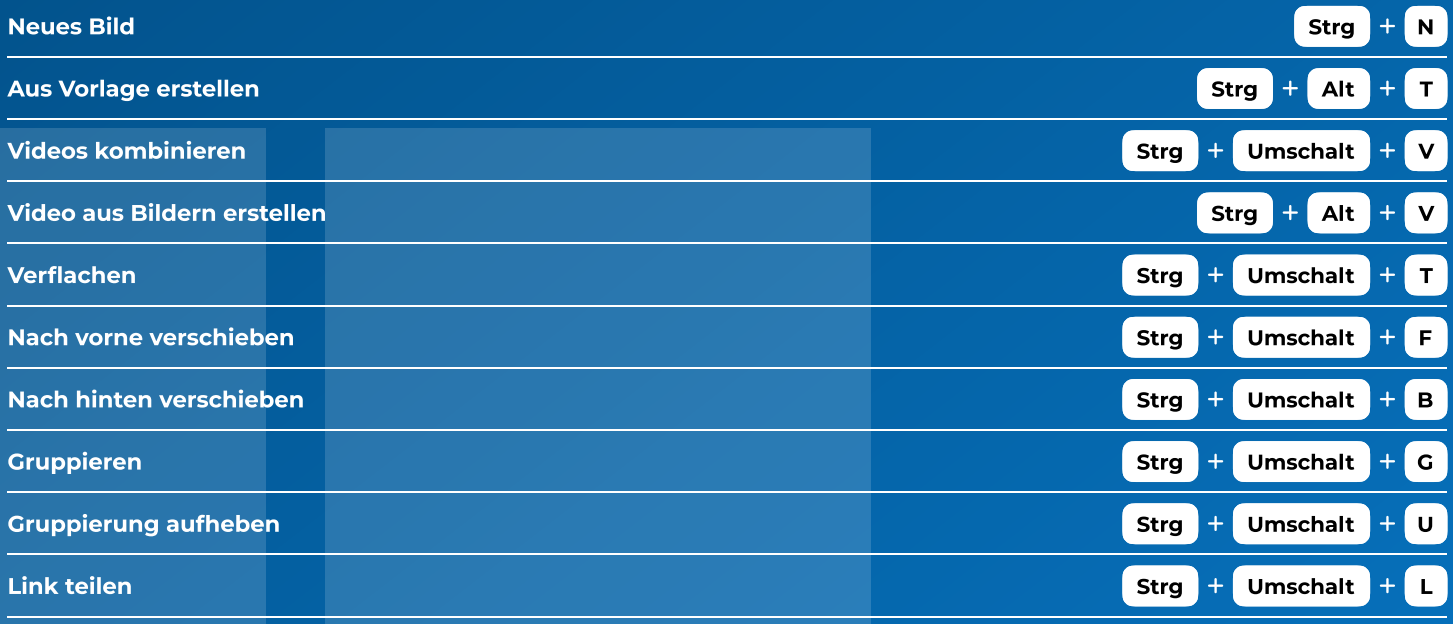

## Tastenkombinationen für Bildschirmzeichnen

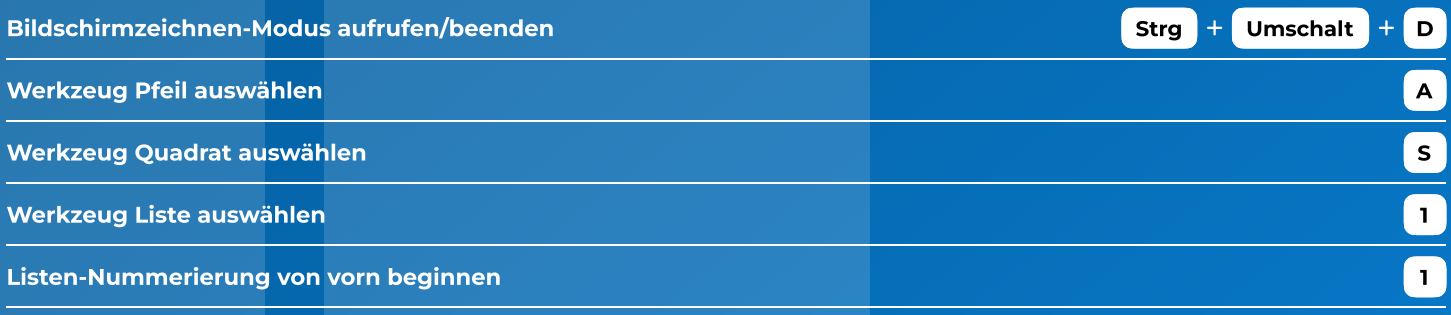